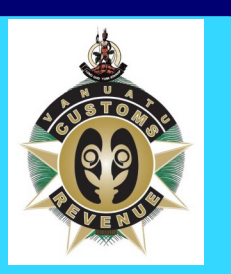

# Vanuatu ASYCUDA World Project

#### VANUATU DEPARTMENT OF CUSTOMS AND INLAND REVENUE

#### Monthly Newsletter

**I S S U E 1 0 3 1 S T J A N U A R Y 2 0 1 7**

#### **IN THIS EDITION:**

- **ASYCUDA World Test Server online**
- **Three UNCTAD missions conducted in January alone**
- **Creation of System User Guides**
- **WCO Harmonized System 2017 implemented**
- **Customs Clearance User Guides now available online**
- **CRMC 6th meeting**
- **Bar code scanners successfully tested**

#### **U P C O M I N G EVENTS IN F E B R U A R Y**

**1. System Testing to continue**

**2. . System Trainings to commence**

**3. CRMC 7th meeting**

### ASYCUDA World Test server

#### Now available online!

**ASYCUDA** 

currently includes Customs Officers mainly, can access the test server portal via the DCIR Intranet.

To access the

portal on the Intranet, click on this link at the bottom of the main

Both internal and external ASYCU-DA users are encouraged to visit these sites and practice using the system before the trainings commence in February and prior to the live implementation of the system, currently scheduled for early April

Instructions on logging into the

system as well as user credentials can be obtained by emailing the NPT at [awnpt@vanuatu.gov.vu.](mailto:awnpt@vanuatu.gov.vu?subject=How%20to%20access%20the%20prototype)

**Therefore, to ensure a smooth live implementation, the NPT would like to hear from you NOW of your thoughts about the system including any difficulty you may have in accessing the system online.**

On other exciting news, the NPT with the assistance of AW Experts, have successfully installed the ASYCUDA World report server. This is currently available internally only at:

#### [http://aworldprototype:8081/repor](http://aworldprototype:8081/reports/login.html) [ts/login.html](http://aworldprototype:8081/reports/login.html)

This report server will be useful in compiling operational and statistical reports directly from the ASYCU-DA database, instantly.

### Three UNCTAD Missions conducted in January alone

As the Project is entering its critical phase of ensuring that it is well configured for the user trainings and live implementation, UNCTAD has continued to show its commitment towards Vanuatu's project by conducting three missions in January.

test server portal is also available internally on the Government network for the internal ASYCU-DA users. Internal users, which

Following months of working on the ASYCUDA World Prototype server, the National Project Team is now confident to share the server with the rest of World, thanks to the assistance from the OGCIO. Though still to be further configured, updated and finalized, external ASYCUDA users can now access the test server portal via the

DCIR website: To access the portal on the .<br>website, click on this image on the bottom of the main page: Meanwhile, the

Heading straight into the new year, the first mission was conducted on

9th to 13th January 2017 by AW Expert Mr. Jayvee SANTOS. This mission was overlapped with the second Project Coordination mission by Mr. Renaud MASSANET on 10th to 11th January.

The month of January was ended with the technical mission by AW Expert, Mr. Ravindra ABEYSINGHE. All three missions were useful in continuing the preparation and configuration of the prototype. The NPT would like to sincerely thank UNCTAD and the AW Experts for their ongoing support towards the Project. Meanwhile, the Project looks forward to receiving its resident AW Expert by the first week of March 2017.

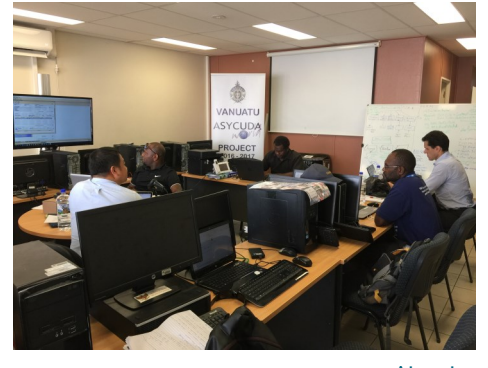

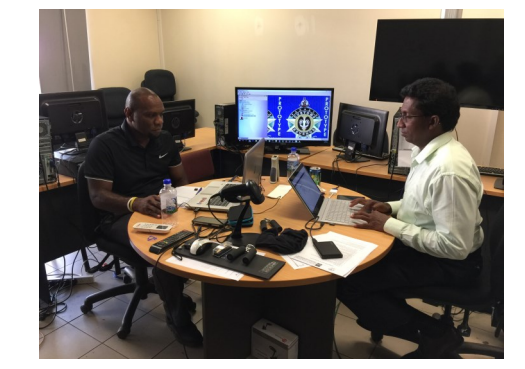

Already a busy start to the year.

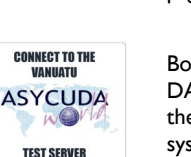

2017.

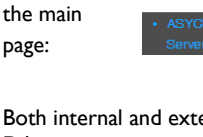

## Creation of System User Guides

For the last three weeks, the Customs Team have commenced with creating System User Guides for both External and Internal Users of the ASYCUDA system.

The process involves creating standardized, concise and easy to use "How To Notes" (HTN) on how to conduct certain procedures in the ASYCUDA World system.

The Team took the opportunity to also test the system to ensure that any technical issues are fixed prior to the trainings and live implementation. This process is expected to continue for another week or so, before trainings can commenced..

Once completed the HTN's will be added to the newly created "Customs Clearance User Guides" (see below) to be used by External and Internal ASYCUDA Users.

The Officers involved in creating these HTN will be responsible for delivering the trainings to the External and Internal ASYCUDA Users.

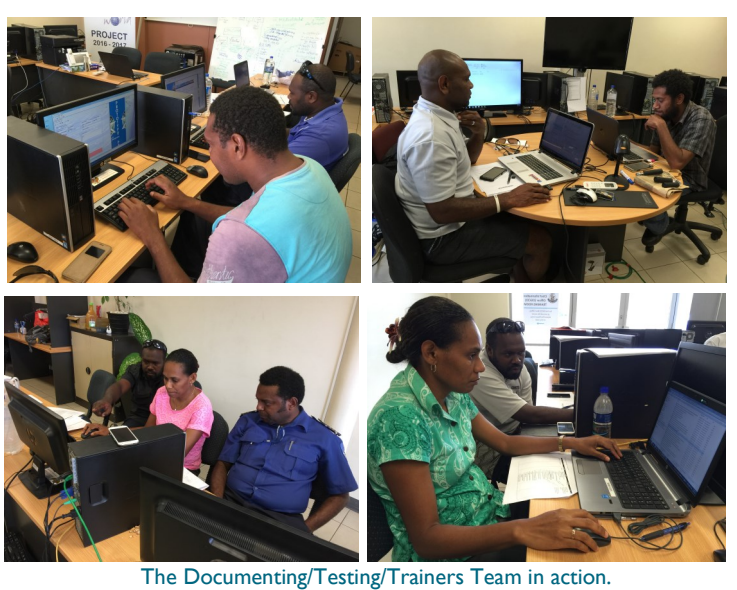

### WCO Harmonized System 2017 implemented

Following 6 months of working on upgrading the World Customs Organization (WCO) HS2012 to HS2017, the new HS2017 was signed by Minister MFEM and has come into force on 5th January 2017.

The upgrade which was carried out by a Customs Tariff Team, involved deleting and inserting new tariff and updating the legal text, in accordance to the WCO guidelines. This process further involved consultation with those in the social and economic sectors before coming up with the national splits and duty rates to cater for the requirements of these sectors. The National Statistics Office was also consulted to include, for the first time, the SITC codes to achieve correct data for policy makers.

On the technical front, the ASYCUDA++ server has been updated accordingly, while the AW National Project Team are now working on uploading the HS2017 to the ASYCUDA World database for use. The latter process involved a lot of cleaning up on the database as well as on the approved HS2017, thanks to the newly appointed Project Tariff Specialist, Senior Officer Michael Ligo.

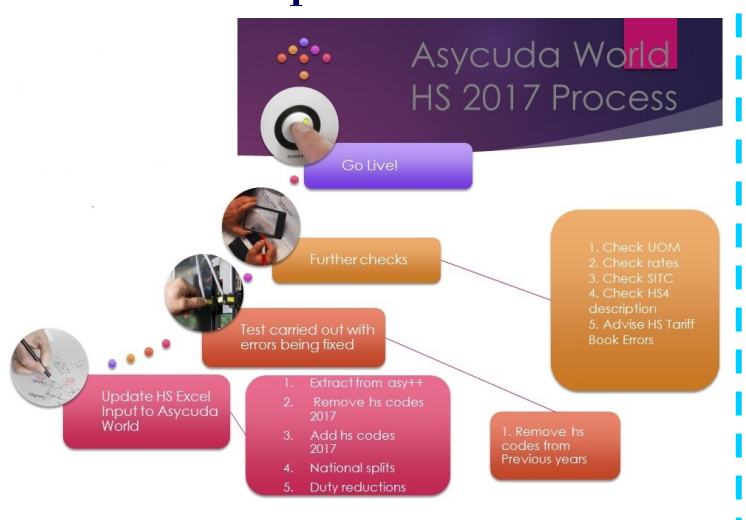

```
A screenshot of the work currently being carried out by the Tariff Specialist.
```
### Customs Clearance User Guidelines now available online

Also now available online is the first draft of the Customs Clearance User Guidelines, as approved by the Customs Reform and Modernization Committee.

As mentioned in the past, this is the first time ever that Customs and its Stakeholders will have documented procedures on how to conduct Customs clearance of goods, thanks to this ASYCUDA World modernization Project.

Contained in the User Guides are process Flowcharts, Standard Operating Procedures and the Terms of References of all Entities (both Internally and Externally) involved in the clearance process. The above newly cleared

ASYCUDA "How To Notes" will also be added later to these User Guidelines

The User Guidelines have been separated for External Stakeholders and Internally for Customs Officials.

The External User Guideline is available on the DCIR website at this location:

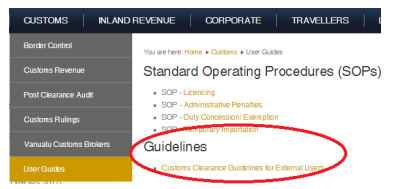

While the Internal User Guideline is available on the DCIR Intranet by clicking on this link at the bottom of the Intranet main page:

Before being finalized, the User Guides are currently being re-

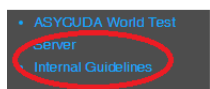

**ASYCUDA** 

viewed during this Testing phase of the project and will undergo further review during the user Trainings.

Again, for further improvement, the NPT will appreciate any feedback on these Guidelines.

## Customs Reform and Modernization Committee

The CRMC's purpose is to drive the reforms and changes in Customs, not only to ensure the successful implementation of the ASYCU-DA World (AW) project but to ensure Customs meets its overall objectives of revenue collection, protecting our borders and facilitating trade.

Chaired by Director DCIR, CRMC consists of the Deputy Director Customs, all Customs Managers, Customs TA and visiting UNCTAD Experts. While matters are usually discussed

6th Meeting: 19th January 2017

and agreed over email, the Committee formally meets every month to discuss the reforms in detail.

This months meeting agenda covered the following items, amongst other things:

- 1. Matters arising
- 2. Formal endorsements of the Transition Plan and System Users MOA (& Broker MOU)
- 3. UNCTAD Missions update
- 4. HS2017 update
- 5. Warehouse stock clean up update
- 6. Technical update
- 7. Many Other Businesses

The next CRMC monthly meeting is scheduled for 23rd February 2017.

### **Bar Code Scanners successfully tested!**

In order to facilitate payment processes, the National Project Team has successfully tested the use of Bar Code scanners to assist Customs Cashiers with processing payments in ASYCUDA.

This new innovation will require Brokers and Traders to bring only a printout of their Assessment Notice, containing a unique bar code, to Customs Cashier to process their payments and release of goods. This same technology will also be adopted later by Customs to facilitate the acknowledgement of Exit Notes at the wharves, airports and other freight stations to expedite the release of cargo.

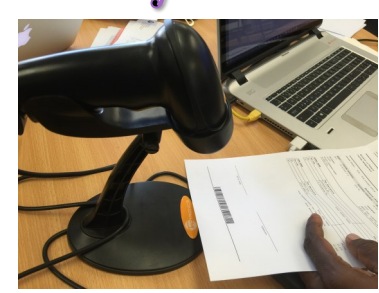

Scanning an Assessment Notice for payment

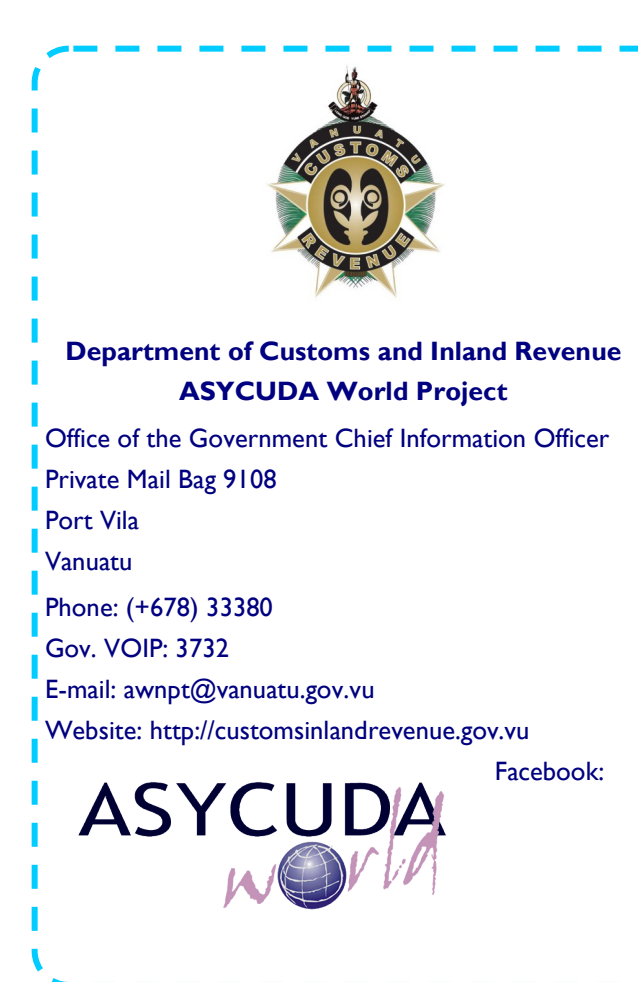

The ASYCUDA (Automated SYstem for CUstoms DAta) software, used by over 90 Customs Administrations around the World, was developed by the United Nations Conference for Trade and Development (UNCTAD). An earlier version of ASYCUDA called ASYCUDA++ was implemented in Vanuatu in 1999.

ASYCUDA++ is a DOS based program with ICT limitations and therefore obsolete in this day and age. UNCTAD has therefore developed a web-based version of ASYCUDA known as ASYCUDA World. It takes advantage of the significant progress made in the field of ICT to provide improved automated support to the evolving requirements of both the Trading Community and Customs administrations.

*For past editions of this Newsletter, please click on the ASYCU-DA World Project logo on our website.*